- **[Ford–Fulkerson Method \(Maximum Flow\)](#page-0-0) O(E |f\*|)**
- **Edmonds–Karp algorithm (Implementation of FFM)**  $O(V+E^2)$
- **Ford-Fulkerson Method (Maximum Bipartite Matching)**  $\lceil o(E \mid f^* \mid) \rceil$
- **[Approximate Minimum Vertex Cover](#page-2-0) O(V+E)**
- **[Exact Subset-Sum](#page-2-1) O(exp)**
- **[Approx. Subset-Sum](#page-2-2) O(poly)**
- **[\[GraphTrav\] BFS: Breadth-First Search](#page-3-0) O(V+E)**
- **[\[GraphTrav\] DFS: Depth-First Search](#page-3-1) O(V+E)**
- **[GraphTrav][ShortestPath] Topological Sort (DAG Only; Allows w<0; Single-Source)**  $O(V+E)$
- **[\[ShortestPath\] Dijkstra \(Allows Cycles; No weight<0; Single-Source\)](#page-5-0) O(V²)**!!**O(V**⋅⋅**logV)**
- **[\[ShortestPath\] Bellman-Ford \(Allows Cycles; Allows weight<0; Single-Source\)](#page-6-0)**  $\vert$  **o(v·<b>E)**
- **Bellman-Ford (Negative Cycle Detection) O(V**⋅**E)**
- **[ShortestPath] Matrix Multiplication (All-Pair)**  $\theta$  (n<sup>3</sup> lg n)
- $\bigotimes$ [\[ShortestPath\] Floyd-Warshall \(All-Pair\)](#page-8-0)  $\bigcirc$   $\theta$ (n<sup>3</sup>)  $\bigcirc$
- **[\[MST\] Kruskal's Algorithm \(take shortest; for undirected\)](#page-8-1) O(E**⋅⋅**logV)**
- **[\[MST\] Prim's \(take nearest; for undirected & connected\)](#page-9-0) O(E**⋅⋅**logV)**!!**O(E+V**⋅⋅**logV)**
- **[Recursive Activity Selection](#page-9-1)**
- **[Iterative Activity Selection](#page-10-0)**
- **[0-1 Knapsack Problem](#page-10-1)**
- **[Fractional Knapsack Problem](#page-11-0)**
- **Huff[man \(Optimal Pre](#page-11-1)fix Coding) O(n**⋅⋅**lgn)**!!**O(nlglgn)**
- **[Maximum-Weight Indep. Subset of A Matroid](#page-12-0)**
- **Linear Select (Select the k-th-big item with linear time even in worst case)**  $\boxed{o(n)}$
- **Quick Select (T(n) = T(n/2) + n)**  $\boxed{O(n)}$
- $\frac{1}{2}$  [Quick Sort \(T\(n\) = 2T\(n/2\) + n\)](#page-14-0)  $\boxed{0 \text{ (n log n)}}$
- **[Interleaves Two Halves of An Array \(T\(n\) = 2T\(n/2\) + n/4\)](#page-14-1)**  $\theta$ **(n log n)**

 $\left(\frac{\epsilon}{M}\right)$ : Greedy algorithm.

- **(3)**: Dynamic Programming.
- <span id="page-0-0"></span> $\div$ : Divide-and-Conquer.

# **Ford–Fulkerson Method (Maximum**  $\begin{bmatrix} 1 & 0 \\ 0 & 1 \end{bmatrix}$

**Inputs:** Given a Network  $G=(V,E)$  with flow capacity  $c$ , a source node  $s$ , and a sink node  $t$ . **Output:** maximum flow  $f$  from  $s$  to  $t$ .

```
for all edges (u,v):
   f[u, v] := 0while there is a path p from s to t in Gf, such that cf(u,v) > 0 for all edges
(u, v) in p:
   cf(p) := min([cf(u, v) for each edge (u, v) in p]) for each edge (u,v) in p:
        f(u, v) += cf(p) # Send flow along the path
        f(v, u) -= cf(p) # The flow might be "returned" later
```
### <span id="page-1-0"></span>**Edmonds-Karp algorithm (Implementation of FFM) O(V**⋅**E²)**

An implementation of the Ford–Fulkerson method.

```
for all edges (u,v):
   f[u, v] := 0
while, according to BFS, there is a path p from s to t in Gf (assuming unitary
distance on every edge):
    cf(p) := min([cf(u, v) for each edge (u, v) in p])for each edge (u,v) in p:
        f(u, v) += cf(p) # Send flow along the path
        f(v, u) -= cf(p) # The flow might be "returned" later
```
## **Ford–Fulkerson Method (Maximum Bipartite Matching) O(E |f\*|)**

**Input**: a bipartite graph  $G = (V, E)$  with  $V = L \cup R$ .

**Output**: Size of maximum matching.

1. Build the flow network:

- <span id="page-1-1"></span>1. For every  $(u,v) \in E$ , assign capacity  $c(u, v) = 1$ .
- 2. Add source node s and sink node t.
- 3. For every  $u \in L$ , add edge (s, u) with capacity  $c(s, u) = 1$ .
- 4. For every  $v \in R$ , add edge (v, t) with capacity  $c(v, t) = 1$ .
- 2. Apply Ford–Fulkerson . Return the output value.

Ford–Fulkerson (Approx. Minimum Bipartite Vertex Cover)  $\log |f^*|$ 

**Input**: an undirected graph  $G = (V, E)$ .

**Output**: 2-approximation to the minimum size of vertex cover in G.

Just use <mark>�� [Ford–Fulkerson Method \(Maximum Bipartite Matching\)](#page-1-1) | o (E |f\*|)</mark> .

This is because the Maximum Bipartite Matching is a 2-approximation to the Min. Bipartite Vertex Cover.

# **Approximate Minimum Vertex Cover O(V+E)**

**Input**: an undirected graph  $G = (V, E)$ .

**Output**: 2-approximation to the minimum size of vertex cover in G.

```
C = [1]E' = G.Ewhile E' is not []:
     Randomly select edge (u, v) from E'
    C.append((u, v)) remove every edge connecting u or v in E'
return C
```
**Exact Subset-Sum O(exp)** 

```
def exact_subset_sum (S, t):
   n = len(S)L[0] = {0} for i in range(n):
       L[i] = sorted( unique( L[i-1] + L[i-1] + {S[i]}) ) )L[i] = filter(lambda x: x \leq t, l[i])return max([sum(1) for 1 in L])
```
#### **Approx. Subset-Sum O(poly)**

```
def approx subset sum (S, t, e):
     def trim(l, d):
         '''removes elements within `d` of its predecessor.'''
        m = len(1)1^{\circ} = \{1[0] \}last = 1[0] for i in range(2, m):
```

```
if l[i] > list*(1+d): # because 1 is sortedl . append(l[i])
            last = 1[i] return l` # a trimmed, sorted list
n = len(S)L[0] = {0} for i in range(n):
    L[i] = sorted( unique( L[i-1] + L[i-1] + {S[i]}) ) )L[i] = trim(L[i], e/2/n)L[i] = filter(lambda x: x \leq t, l[i]) return max([sum(l) for l in L])
```
#### **[GraphTrav] BFS: Breadth-First Search O(V+E)**

```
def BFS(G, s):
     # Mark all the vertices as not visited
    visited = [False] * (len(G.V)) # Create a queue for BFS, enqueue s:
    queue = [s] # Mark the source node as visited:
    visted[s] = True while queue:
         # Dequeue a vertex from queue and print it
        s = queue.pop() print s,
         # Get all adjacent vertices of the dequeued
         # vertex s. If a adjacent has not been visited,
         # then mark it visited and enqueue it
         for i in G.neighbors[s] if not visited[i]:
             queue.append(i)
```
#### **[GraphTrav] DFS: Depth-First Search O(V+E)**

```
def DFSUtil(G, v, visited):
     '''A function used by DFS'''
   visited[v] = True # Mark the current node as visited
    print v, # print the current node
     # Recur for all the vertices adjacent to this vertex
```

```
 for i in G.neighbors[v]:
         if visited[i] == False:
             G.DFSUtil(i, visited)
def DFS(G,v):
     '''The function to do DFS traversal. It uses recursive DFSUtil()'''
    visited = [False] * (len(G.V)) # Mark all the vertices as unvisited for i in range(V):
        if visited[i] == False:G.DFSUtil(v, visited) # Call the recursive helper function to print
DFS traversal
```
## **[GraphTrav][ShortestPath] Topological Sort (DAG Only; Allows w<0; Single-Source) O(V+E)**

# **Topological Sort: Example**

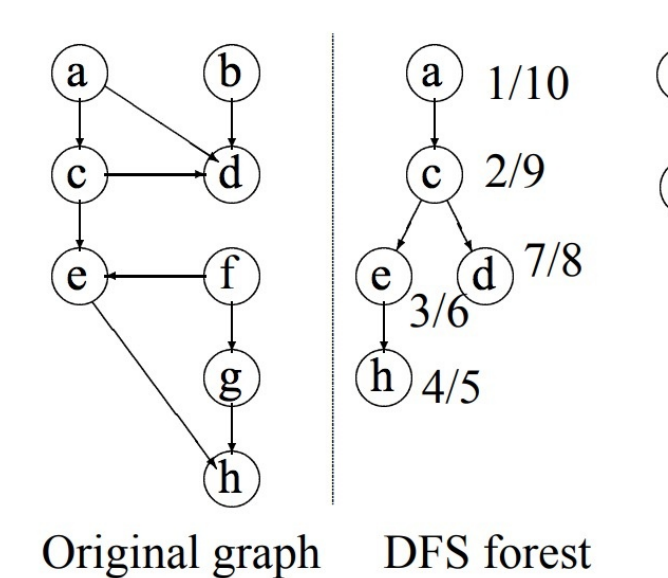

<span id="page-4-0"></span> $11/14$  (b)  $15/16$  $12/13$ 

#### Final order:  $\langle b, f, g, a, c, d, e, h \rangle$ .

1. Run DFS(G), computing finish time for each vertex;

2. As each vertex is finished, insert it onto the front of a list;

3. Output the list.

```
def topologicalSortUtil(G, v, visited, stack):
     '''A recursive function used by topologicalSort'''
    visited[v] = True # Mark the current node as visited.
     # Recur for all the vertices adjacent to this vertex
     for i in G.neighbors[v]:
         if not visited[i]:
             G.topologicalSortUtil(i, visited, stack)
    stack.insert(0, v) # Push current vertex to stack which stores result
def topologicalSort(G):
     '''The function to do Topological Sort.
        It uses recursive topologicalSortUtil()'''
    visited = [False]*G.V # Mark all the vertices as not visited
    stack = []
     # Call the recursive helper function to store Topological
     # Sort starting from all vertices one by one
     for i in range(G.V):
         if not visited[i]:
             G.topologicalSortUtil(i, visited, stack)
     print stack # Print contents of stack
```
#### <span id="page-5-0"></span>**[ShortestPath] Dijkstra (Allows Cycles; No weight<0; Single-Source) O(V²)**!**O(V**⋅**logV)**

```
def initialize single source(graph, source):
     for each vertex v in graph:
        v \cdot d = \inftyv \cdot \pi = None
    s.d = 0def relax(u, v, weight_of_edge_uv):
     if v.d > u.d + weight_of_edge_uv:
        v.d = u.d + weight of edge uvv \cdot \pi = udef extract_min(set_of_vertices):
    a = vertex in set of vertices whose distance d is min
    set of vertices.pop(a)
       return a
```

```
def dijkstra(G, w, s):
   initialize single source(G, s)
   S = [1]Q = G.\nVert while Q is not empty:
        u = extract min(Q) S.append(u)
         for each vertex v in G.adj[u]:
            relax(u, v, w[u, v])
```
#### <span id="page-6-0"></span>**[ShortestPath] Bellman-Ford (Allows Cycles; Allows weight<0; Single-Source) O(V**⋅**E)**

```
procedure BellmanFord(list vertices, list edges, vertex source)
  // 该实现读入边和节点的列表,并向两个数组 (distance和predecessor) 中写入最短路径信息
  // 步骤1: 初始化图
   for each vertex v in vertices:
      if v is source then distance[v] := 0else distance[v] := infinity
       predecessor[v] := null
  // 步骤2: 重复对每一条边进行松弛操作
    for i from 1 to size(vertices)-1: // repeat n-1 times -- iteration ID not
important:
       for each edge (u, v) with weight w in edges:
          if distance[u] + w < distance[v]: // if taking this edge yields
shorter dist.:
              distance[v] := distance[u] + w // relax dist. to v via this
route:
              predecessary[V] := u // record the current best solution. // ྍṈ3ғ༄ັᨮሾ
   for each edge (u, v) with weight w in edges:
      if distance[u] + w < distance[v]:
          raise "图包含了负权环"
```
# **<sup>8</sup> Bellman-Ford (Negative Cycle Detection) O(V**⋅**E)**

- <span id="page-7-0"></span>1. Color every node white.
- 2. For each node u (in an arbitrary order),
	- 1. set  $v := u$ ;
	- 2. while v is white and has a predecessor,
		- 1. recolor v gray;
		- 2. set  $v :=$  predecessor[v].
	- 3. If v is gray, we found a cycle:

loop through again to read it off.

Else, none of the gray nodes are involved in a cycle;

<span id="page-7-1"></span>loop through again to recolor them black.

[Source: algorithms - Finding the path of a negative weight cycle using Bellman-Ford -](https://cs.stackexchange.com/a/12206) Computer Science Stack Exchange

# **[ShortestPath] Matrix Multiplication (All-Pair)** Θ**(n³ lg n)**

```
def extend shortest paths(L, W):
   n = L.rows Let M be a new n*n matrix
     for i in range(n):
         for j in range(n):
            M[i, j] = \infty for k in range(n):
                M[i, j] = min(M[i, j], M[i, k] + W[k, j]) # If by taking route k i can reach j faster, then take this
path.
                 # Otherwise, remain the shortest path length unchanged.
     return M
def faster_all_pairs_shortest_paths(W):
    n = W.rows # get size of square matrix W
   L = \{1: W\}m = 1while m < n-1:
        L[2*m] = extend\_shortest\_paths(L[m], L[m])
```

```
m \approx 2 # we have 1, 2, 4, 8, ..., n-1
 return L[m]
```
#### **[ShortestPath] Floyd-Warshall (All-Pair)**  $\theta$ (n<sup>3</sup>)

```
let dist be a |V| \times |V| array of minimum distances initialized to \inftyfor each vertex v:
   dist[v][v] \leftarrow 0for each edge (u,v):
   dist[u][v] \leftarrow w(u,v) // the weight of the edge (u,v)for k from 1 to |V|:
    for i from 1 to |V|:
      for j from 1 to |V|:
         if dist[i][j] > dist[i][k] + dist[k][j]:
             dist[i][j] ← dist[i][k] + dist[k][j]
```
### <span id="page-8-1"></span>**[MST] Kruskal's Algorithm (take shortest; for undirected) O(E**⋅**logV)**

#### **Kruskal's Algorithm**

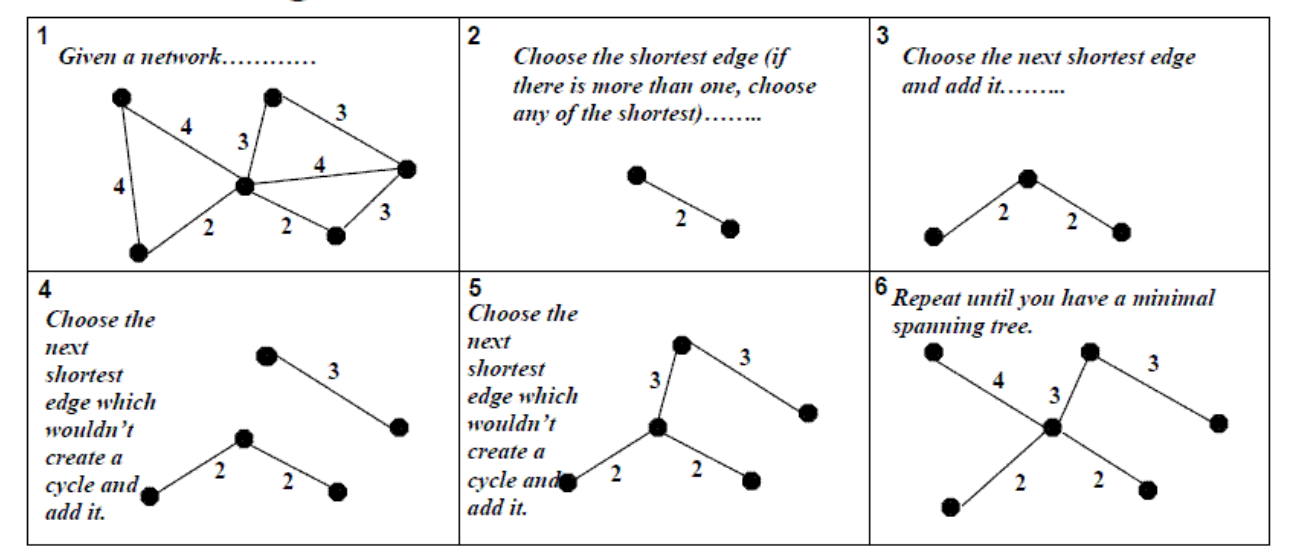

```
A = \{\}for v in G.V:
   v = set(v)for (u, v) in G.E increasingly ordered by weight(u, v):
    if FIND-SET(u) ≠ FIND-SET(v): # if adding this edge won't incur cycles:
       A.append( (u, v) )
       UNION(u, v)
return A
```
## <span id="page-9-0"></span>**[MST] Prim's (take nearest; for undirected & connected) O(E**⋅**logV)**!**O(E+V**⋅**logV)**

#### **Prim's Algorithm**

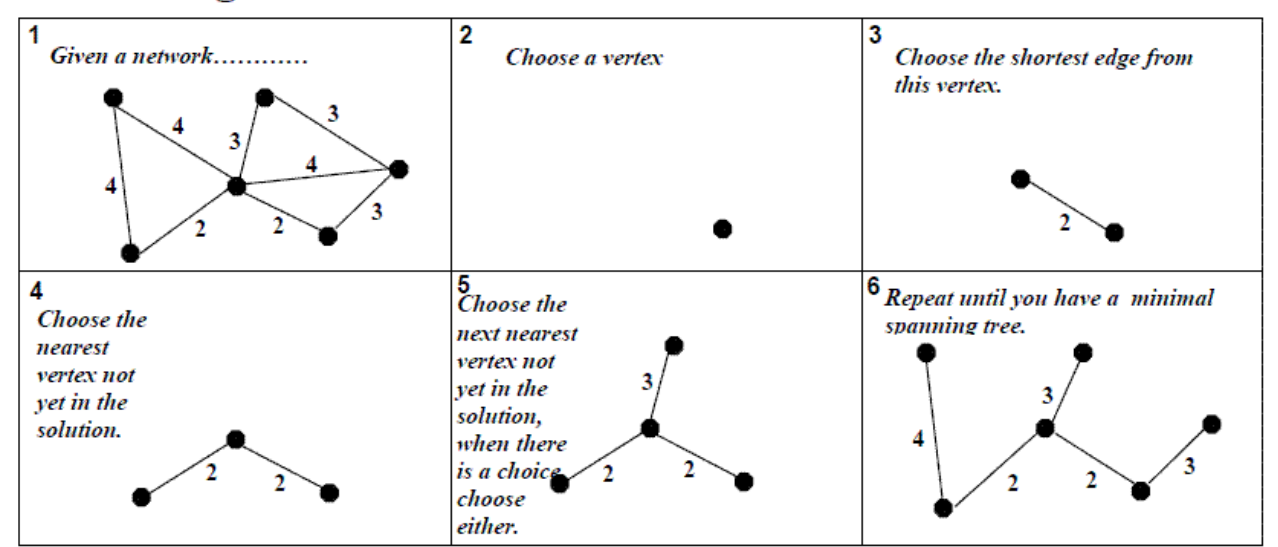

```
T = \{\}U = \{ random{\cdot}choice(V) \}while U \neq V: # Before U includes all vertices in G, repeat:
    Find the "light edge" (u, v) s.t. u \in U and v \in V - U # Find the nearest
vertex to (and thus not yet in) U:
     T.append( (u, v) )
     U.append( v )
```
## <span id="page-9-1"></span>**Recursive Activity Selection**

```
s = \{ array of starting times \}f = \{ array of finishing times \} \# we assume that activities are ordered by
monotonically increasing finish time
n = number of activities
def recursively select activity(k):m = k+1 # Start search from the next planned activity.
    while m \le n and s[m] \le f[k]: # As long as m is not the last planned activity
and that m wants to start before k ends:
        m += 1 # Go on searching.
    if m <= n: # if finally found such one:
         return {a_m}\cup recursively_select_activity(m)
     else: # if not:
         return {}
```

```
recursively_select_activity(0)
```
# *S* Iterative Activity Selection

```
# Input:
s = \{ array of starting times \}f = \{ array of finishing times \} # we assume that activities are ordered by
monotonically increasing finish time
n = number of activities
# Init:
A = \{a, 1\}k = 1# Main loop:
for m = 2 to n:
    if s[m]=f[k]:
         A.append(a_m)
       k = mreturn A
```
# **<sup>3</sup> 0-1 Knapsack Problem**

```
def knapSack(W, wt, val, n):
     '''
     # A Dynamic Programming based Python Program for 0-1 Knapsack problem
     # Returns the maximum value that can be put in a knapsack of capacity W
    W = total weight carry-able
   wt = \{ array of items' weights \}
```

```
 val = { array of items' values }
     n = total number of items
    \mathbf{r} , \mathbf{r} , \mathbf{r}K = \{ \{ (n+1)-by-(W+1) \text{ matrix of } 0 \} \} # Build table K[][] in bottom up manner
    for i in range(n+1): # When taking the first i items:
        for w in range(W+1): # When there is w capacity left:
            if i == 0 or w == 0: # if it's "nothing" or that this slot is empty:
                 K[i][w] = 0 # Max value we can get from this situation is 0.
            elif wt[i-1] \leq w: # else, if the remaining capacity canaccomodate the item:
                 K[i][w] = max(val[i-1] + K[i-1][w-wt[i-1]], K[i-1][w]) \# setthe value at this slot to be the max one of the two options: (1) add this
item, shrinking the remaining capacity by its weight; (2) pass this item,
leaving the remaining capacity unoccupied.
             else: # there's no space to accomodate this item:
                 K[i][w] = K[i-1][w] # we can only pass this item.
     return K[n][W]
```
#### *<b>B* Fractional Knapsack Problem

```
Sort list of items by value-to-weight ratio.
While knapsack is not full and list of items is not exhausted:
    A = first item in the list.
    Put as much A as possible into the knapsack.
```
#### **Huffman (Optimal Prefix Coding) O(n**⋅**lgn)**!**O(nlglgn)**

```
n = len(C)Q = Cfor i in range(n-1):
   x = Q \cdot pop\_min()y = Q \cdot pop\_min()z = new Node(left = x,right = y,
        freq = x.freq + y.freq Q.append(z)
assert len(Q) == 1 and Q[0].freq == 1.0
return Q[0]
```
#### <span id="page-12-0"></span>**<sup><sup>8</sup> Maximum-Weight Indep. Subset of A**</sup> **Matroid**

Given a matroid  $M = \{S, I\}$  and its associated weight vector w.

```
A = []Sort M.S by monotonically decreasing weight w.
for x in M.S:
    if A + \{x\} is still independent: # i.e. A + \{x\} is in M.I:
         A.append(x)
return A
```
#### $\div$  **Linear Select (Select the k-th-big item with linear time even in worst case)**  $O(n)$

```
def select(a, i):
    if len(a)<5: return sorted(a)[i]
     #else:
    a_{\text{rect}} = \text{reshape}_b = 5(a) \# 5 \text{ items per group (row)}.m = [ median(row) for row in a rect ]
    if len(m) \frac{1}{2} == 0: # if even items
        median to get = (len(m)-1)/2 else: # odd items:
        median to get = len(m)/2x = select(m, i = median_to.get) # use SELECT to find the median-of-
medians.
     # partition:
```

```
l = a[ np.where( a < x ) ] # lower half
    h = a[ np.where( a > x ) ] # higher half
     # locate desired value:
   k=len(1) if i==k:
         return x
     elif i<k:
         return select(l, i)
     elif i>k:
         return select(h, i-k-1)
result = select(a, i)assert result==sorted(a)[i]
```
### <span id="page-13-0"></span> $\frac{1}{\pi}$  Quick Select (T(n) = T(n/2) + n)  $\vert$  O(n)  $\vert$

```
def select(a, k):
   n = len(a)if n==1: return a[0]
    #else:
   pivot = random.chole(a) # construct a result array:
   1 = [1]e = [1]h = [] # group every item according to comparasion to the pivot:
     for this in a:
        if this<pivot: l.append(this)
         elif this>pivot: h.append(this)
         else: e.append(this)
    if len(1)+len(e) \leq k:
        k = len(1) + len(e)a = h \# find in the higher group
    elif len(1) < = k:
        k = len(1)a = e \# find in the "equal" group
     else: #k<len(l)
        a = 1 # find in the lower group
    if len(h) == 0 and len(1) == 0:
         return pivot # A-hah! The pivot happens to be just the target value!
     else: # ge ming shang wei cheng gong, tong zhi men reng xu nu li:
         return select(a, k)
```
# <span id="page-14-0"></span> $\frac{1}{2}$  Quick Sort (T(n) = 2T(n/2) + n)  $O(n \log n)$ **n)**

```
def sort(a):
   n = len(a) if n<=1: return a
    #else:
    pivot id = np.random-choice(n)pivot = a[pivot id]
    # construct a result array:
   1 = 1h = \lceil \rceil for i in range(n):
        this = a[i] if i!=pivot_id: # Be aware that we use the ID to allow for non-pivot
items with the same value as the pivot.
            if this<pivot:
                  l.append(this)
             else:
                 h.append(this)
     return sort(l)+[pivot]+sort(h)
```
#### $\div$  **Interleaves Two Halves of An Array**  $(T(n) = 2T(n/2) + n/4)$   $\theta(n \log n)$

```
def interleave(start, end):
   n = (end-start)/2mid = n/2 cycle = n-mid
   for i in range(start+mid, start+n):
        swap(a[i], a[i+cycle])
    if n > 2:
        interleave(start, start+n)
        interleave(start+n, start+2*n)
```